#### <span id="page-0-1"></span>**Contents**

Date and time [functions](#page-0-0) [Mathematical](#page-3-0) functions Matrix [functions](#page-5-0) [Programming](#page-6-0) functions [Random-number](#page-7-0) functions Selecting [time-span](#page-8-0) functions [Statistical](#page-8-1) functions String [functions](#page-15-0) [Trigonometric](#page-17-0) functions

### <span id="page-0-0"></span>**Date and time functions**

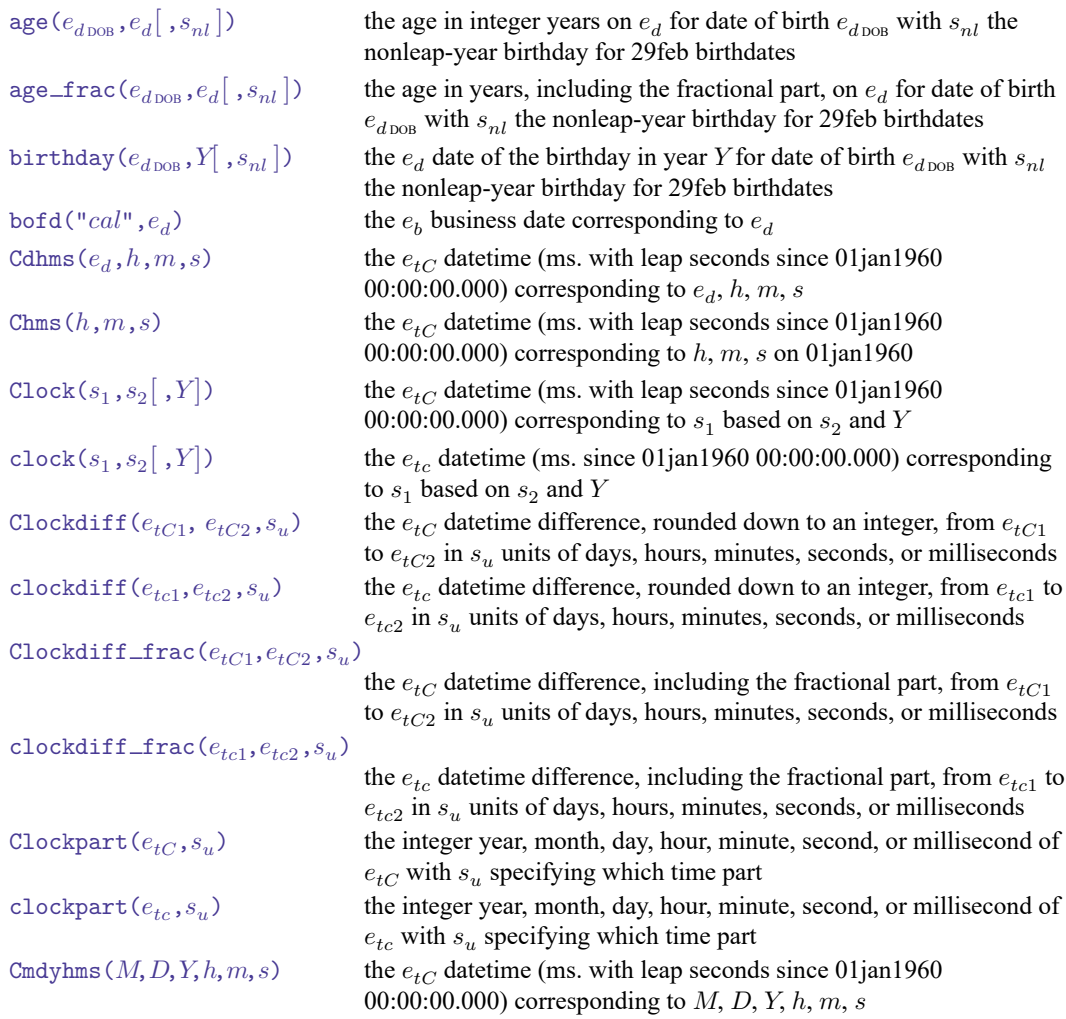

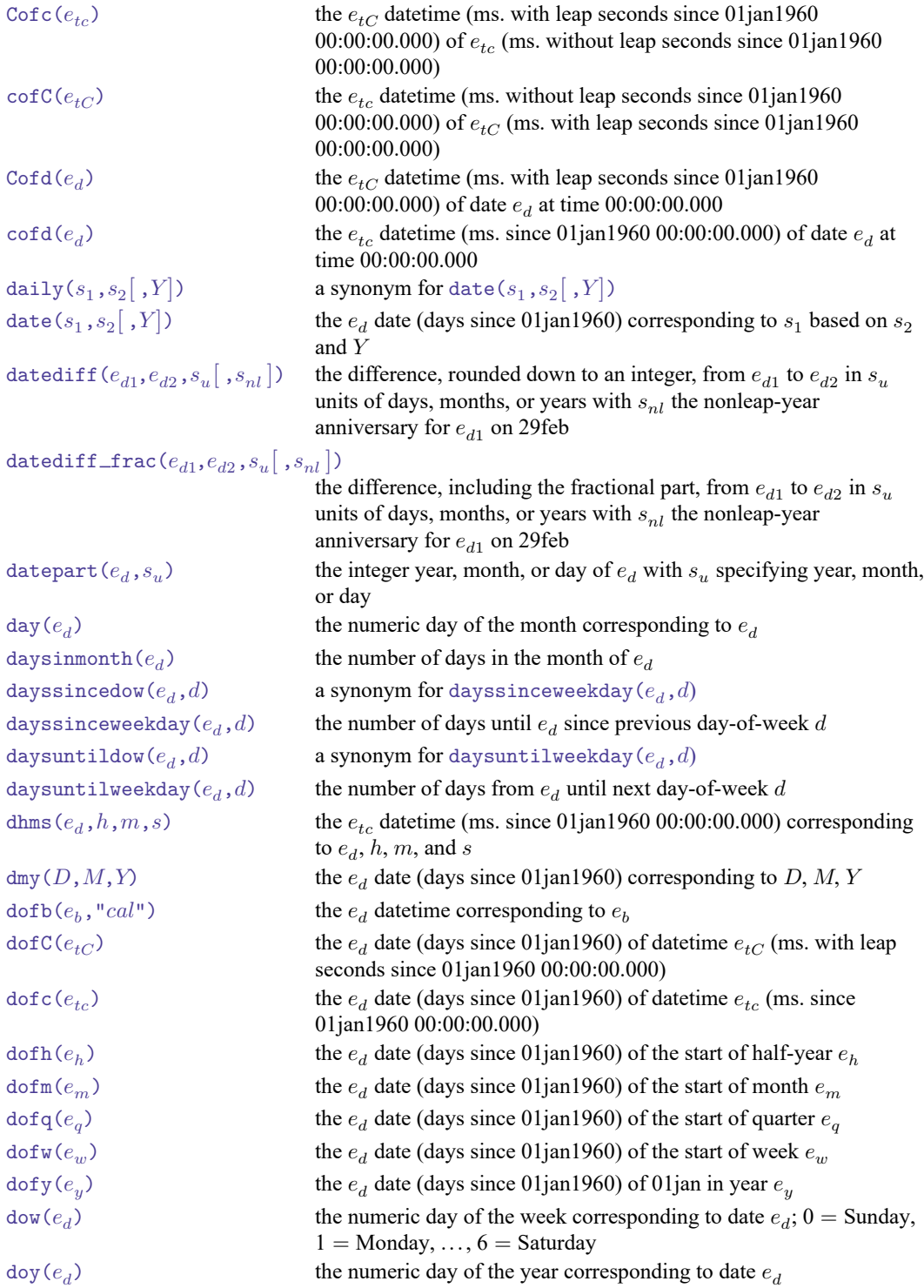

```
firstdayofmonth(e_d) the e_d date of the first day of the month of e_dfirstdowofmonth(M,Y,d) a synonym for firstweekdayofmonth(M,Y,d)firstweekdayofmonth(M,Y,d)the e_d date of the first day-of-week d in month M of year Y
halfyear(e_d) the numeric half of the year corresponding to date e_dhalfyearly(s_1,s_2[,Y])the e_h half-yearly date (half-years since 1960h1) corresponding to
                             s_1 based on s_2 and Y\!; Y\! specifies \emph{topyear}; see \emph{date} ( )
hh(e_{tc}) the hour corresponding to datetime e_{tc} (ms. since 01jan1960
                             00:00:00.000)
hhC(e_{tC}) the hour corresponding to datetime e_{tC} (ms. with leap seconds since
                             01jan1960 00:00:00.000)
hms (h, m, s) the e_{tc} datetime (ms. since 01jan1960 00:00:00:00.000) corresponding
                             to h, m, s on 01 jan 1960
hofd(e_d) the e_h half-yearly date (half years since 1960h1) containing date e_dhours(ms) ms/3,600,000is leapsecond (e_{tC}) 1 if e_{tC} is a leap second; otherwise, 0
is leapyear (Y) 1 if Y is a leap year; otherwise, 0
lastdayofmonth(e_d) the e_d date of the last day of the month of e_dlastdowofmonth(M,Y,d) a synonym for lastweekdayofmonth(M,Y,d)lastweekdayofmonth(M,Y,d)the e_d date of the last day-of-week d in month M of year Y
mdy (M, D, Y) the e_d date (days since 01jan1960) corresponding to M, D, Ymdyhms (M, D, Y, h, m, s) the e_{tc} datetime (ms. since 01jan1960 00:00:00.000) corresponding
                             to M, D, Y, h, m, sminutes(ms) ms/60,000\text{mm}(e_{tc}) the minute corresponding to datetime e_{tc} (ms. since 01jan1960)
                             00:00:00.000)
\text{mmC}(e_{tC}) the minute corresponding to datetime e_{tC} (ms. with leap seconds
                             since 01jan1960 00:00:00.000)
\text{mod}(e_d) the e_m monthly date (months since 1960m1) containing date e_dmonth (e_d) the numeric month corresponding to date e_dmonthly(s_1,s_2[,Y])the e_m monthly date (months since 1960m1) corresponding to s_1based on s_2 and Y; Y specifies topyeardate()
msofhours(h) h \times 3,600,000msofminutes(m) m \times 60,000\text{msofseconds}(s) s \times 1,000\texttt{nextbirthday}(e_{d \, \text{DOB}}, e_d[~,s_{nl} \,])the e_d date of the first birthday after e_d for date of birth e_{d \text{,}} with
                             s_{nl} the nonleap-year birthday for 29feb birthdates
nextdown(e_d, d) a synonym for nextweekday(e_d, d)nextleayear(Y) the first leap year after year Y
nextweekday(e_d, d) the e_d date of the first day-of-week d after e_dnow() the current e_{tc} datetime
```
 $\textup{previousbirthday}(e_{d\,\textup{DOB}}\, , e_d[\ , s_{nl}\,])$ 

<span id="page-3-0"></span>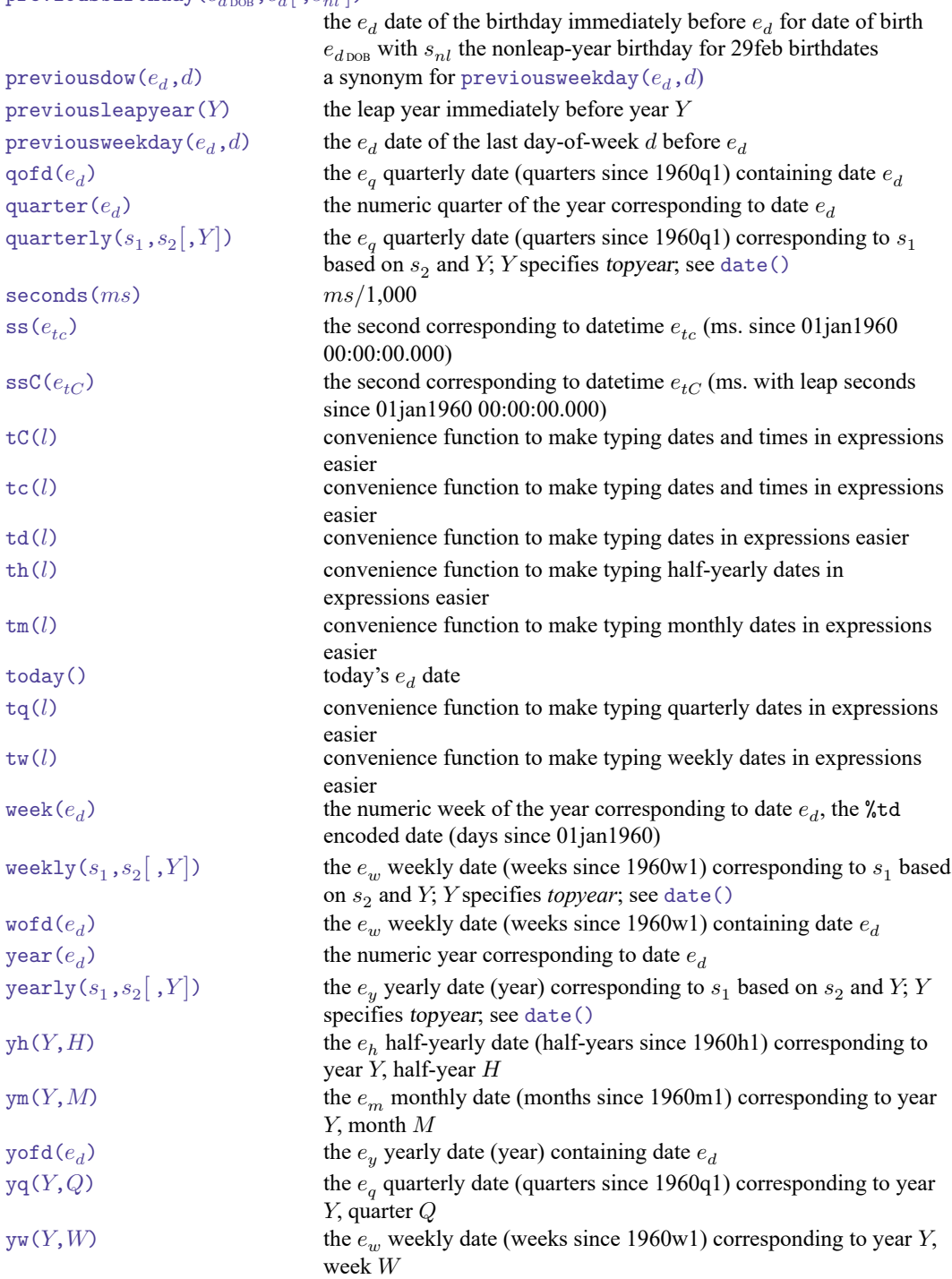

### **Mathematical functions**

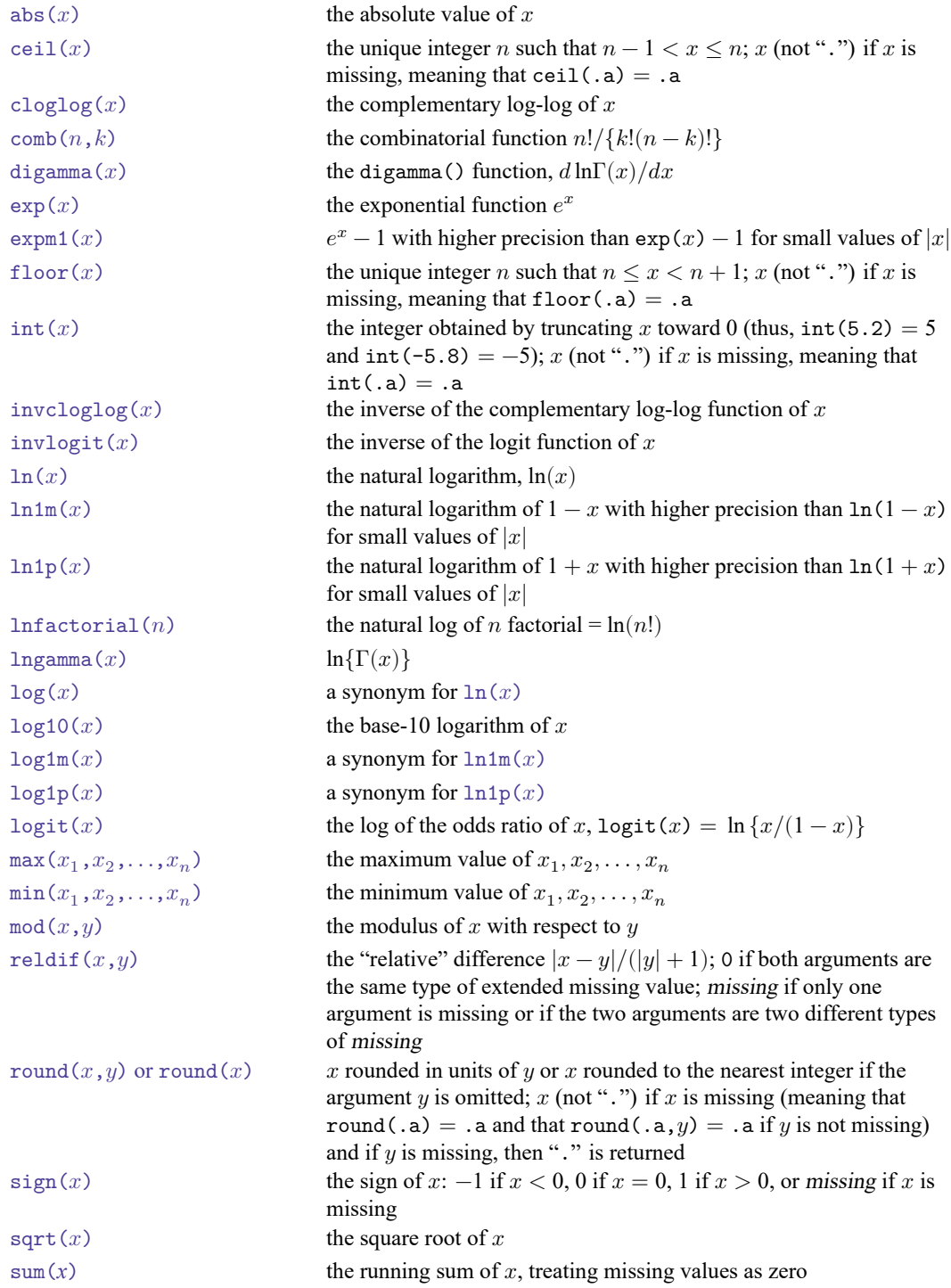

### <span id="page-5-0"></span>**Matrix functions**

[trigamma\(](https://www.stata.com/manuals/fnmathematicalfunctions.pdf#fnMathematicalfunctionstrigamma())x) the second derivative of lngamma(x) =  $d^2 \ln \Gamma(x)/dx^2$ [trunc\(](https://www.stata.com/manuals/fnmathematicalfunctions.pdf#fnMathematicalfunctionstrunc())x) a synonym for  $int(x)$  $int(x)$ 

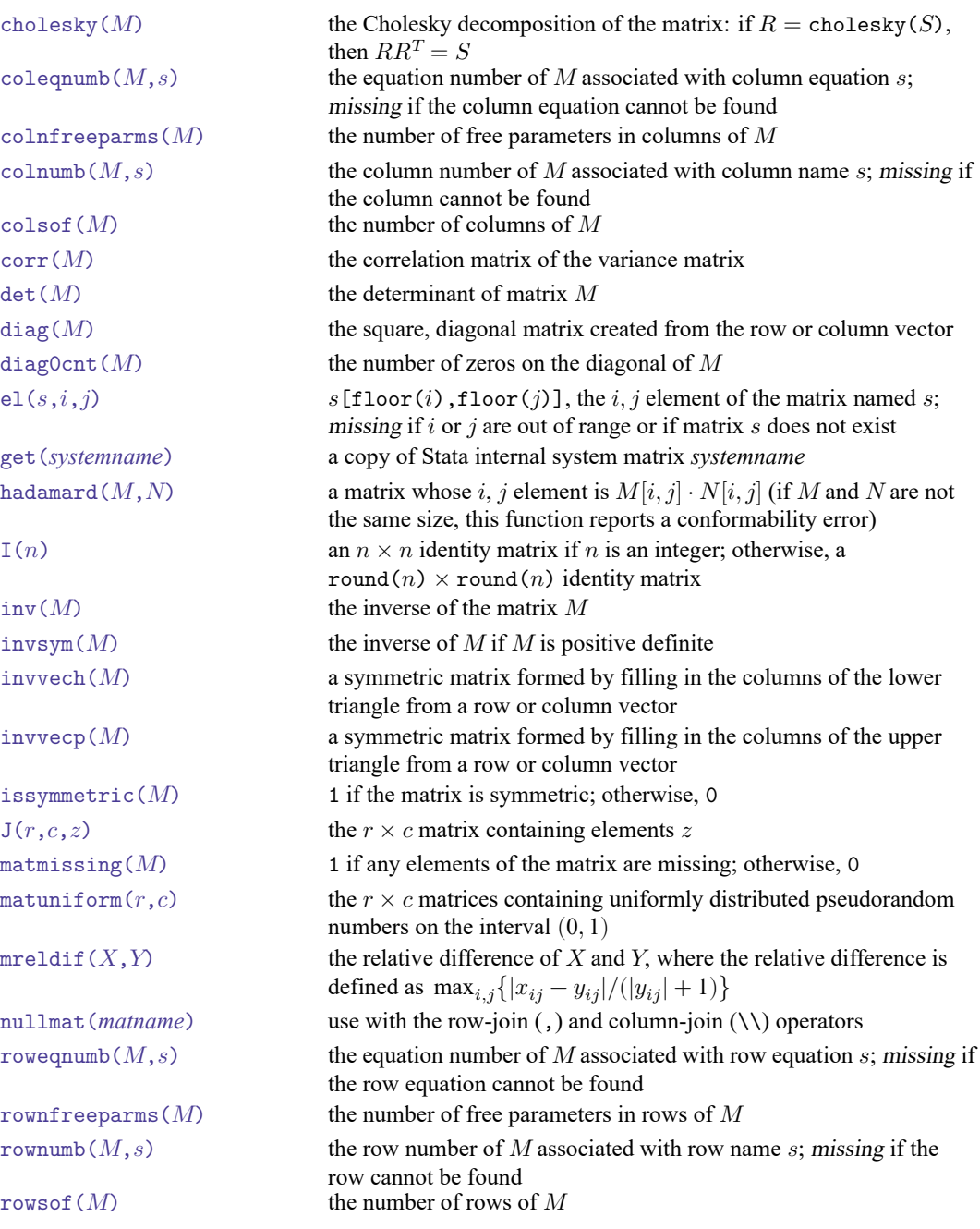

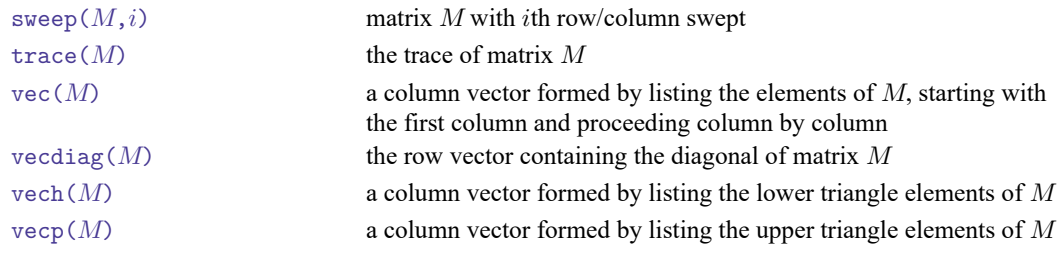

# <span id="page-6-0"></span>**Programming functions**

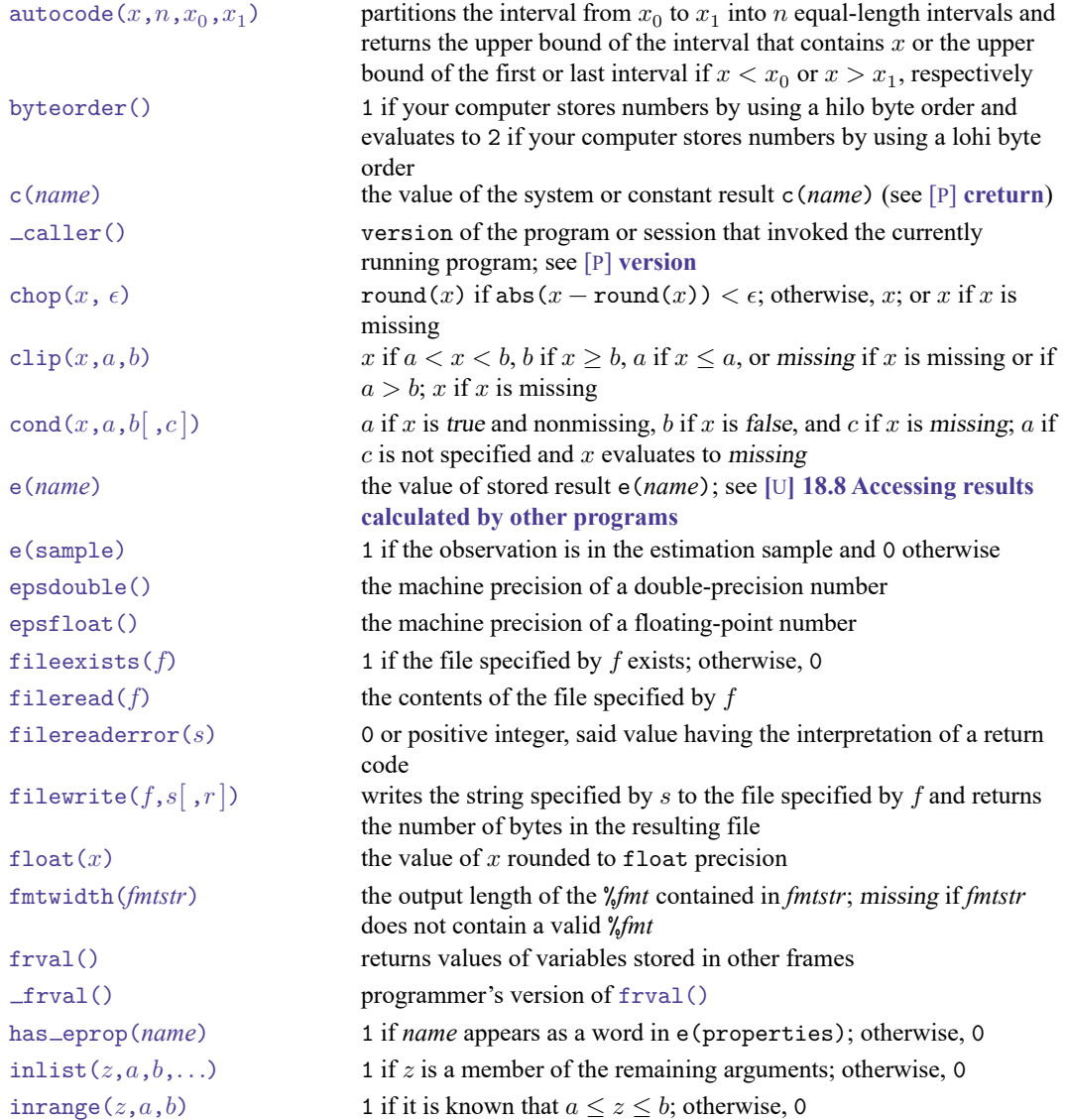

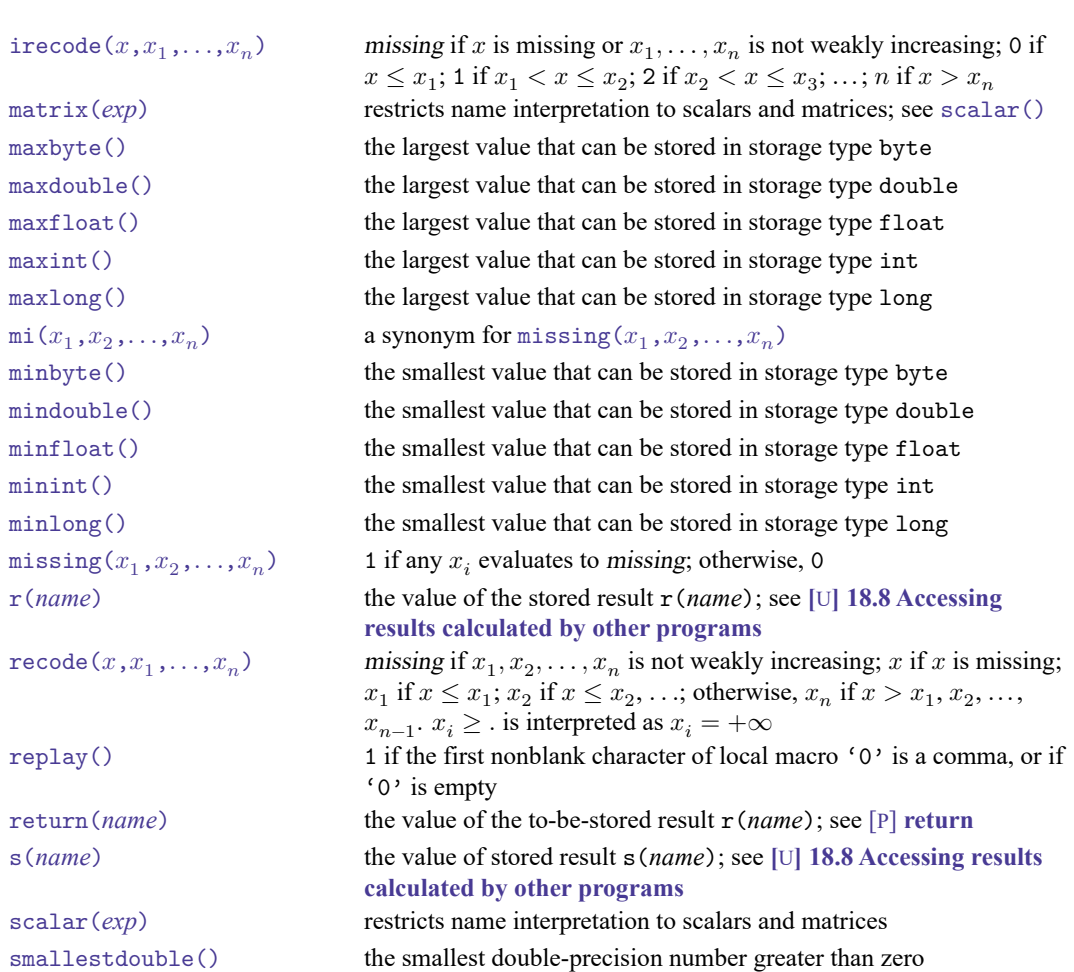

#### <span id="page-7-0"></span>**Random-number functions**

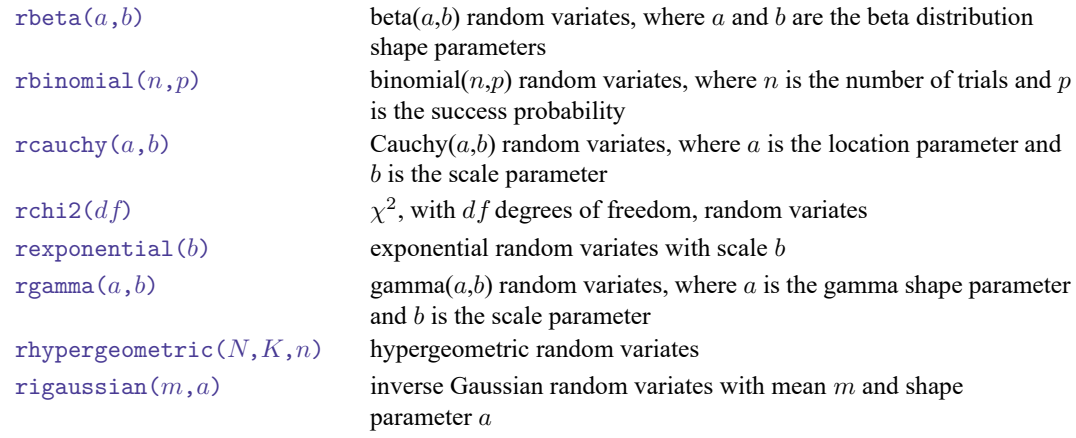

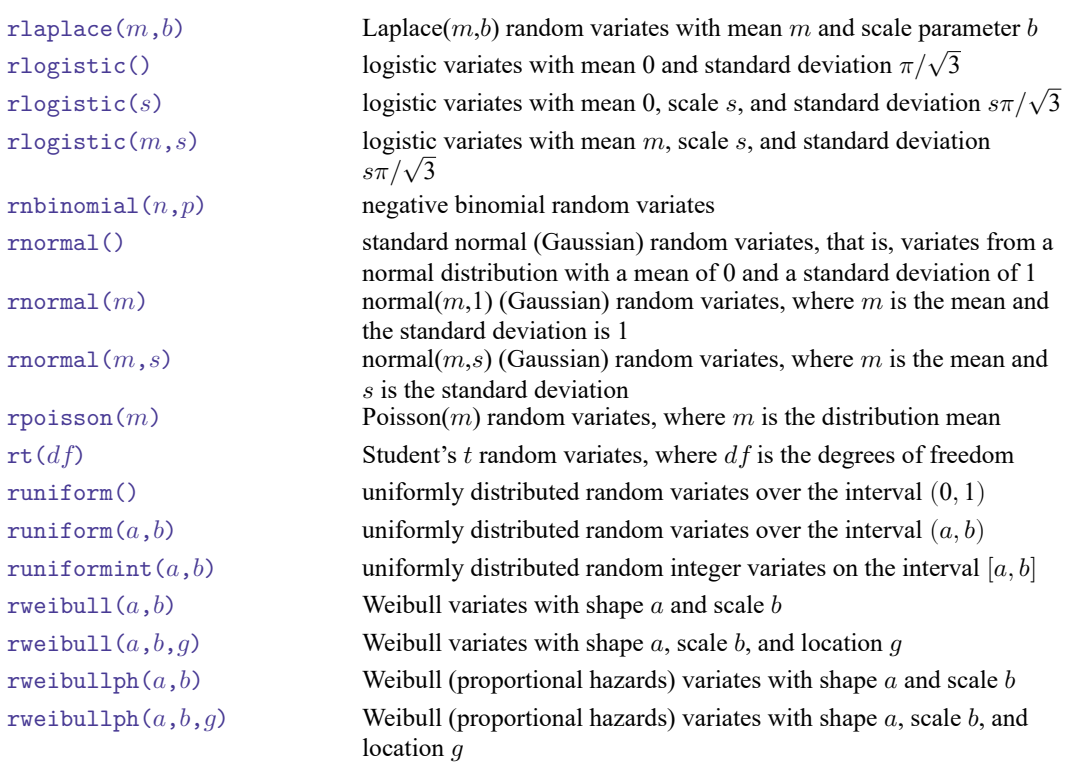

# <span id="page-8-0"></span>**Selecting time-span functions**

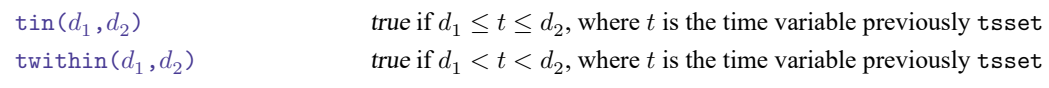

### <span id="page-8-1"></span>**Statistical functions**

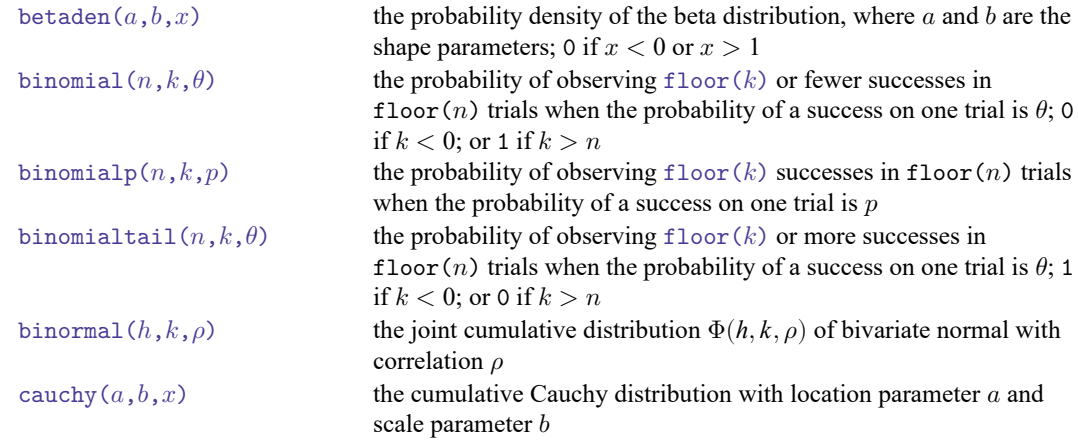

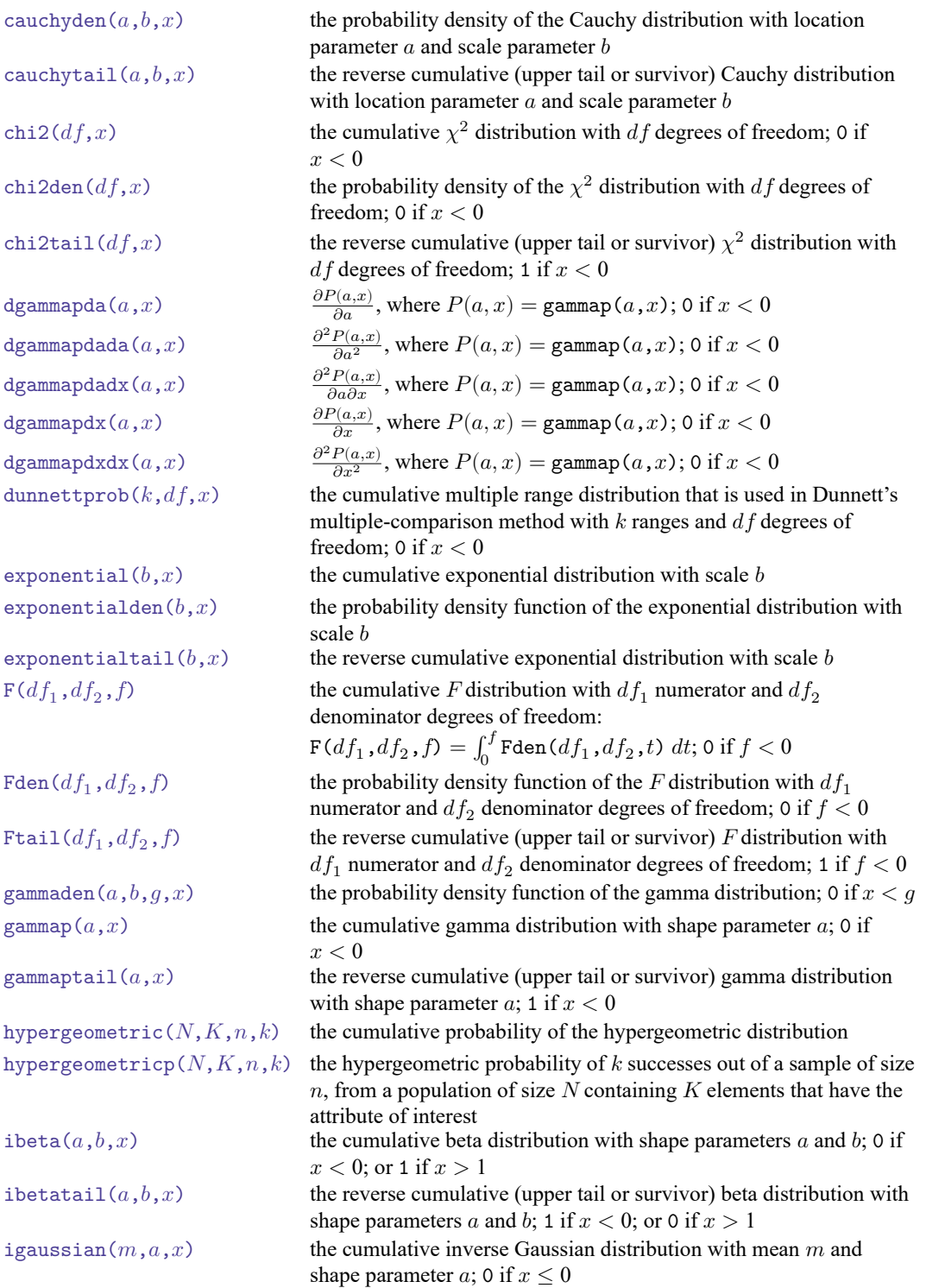

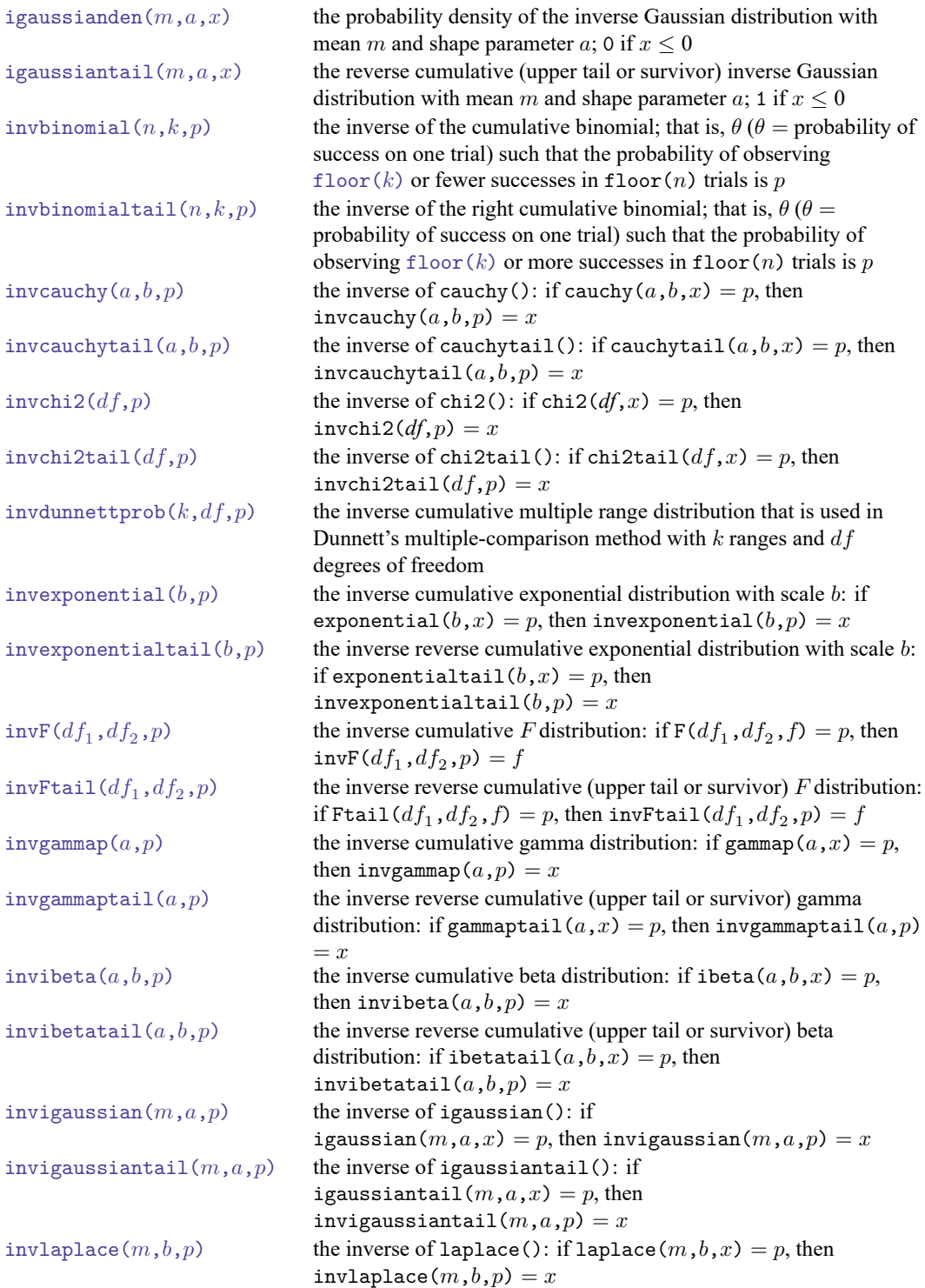

invlaplacetail $(m,b,p)$  the inverse of laplacetail(): if laplacetail $(m,b,x) = p$ , then invlaplacetail $(m,b,p) = x$ [invlogistic\(](https://www.stata.com/manuals/fnstatisticalfunctions.pdf#fnStatisticalfunctionsFunctionsinvlogistic(p)) $p$ ) the inverse cumulative logistic distribution: if logistic( $x$ ) =  $p$ , then invlogistic( $p$ ) = x [invlogistic\(](https://www.stata.com/manuals/fnstatisticalfunctions.pdf#fnStatisticalfunctionsFunctionsinvlogistic(sp))s, p) the inverse cumulative logistic distribution: if logistic(s,x) = p, then invlogistic(s,  $p$ ) = x [invlogistic\(](https://www.stata.com/manuals/fnstatisticalfunctions.pdf#fnStatisticalfunctionsFunctionsinvlogistic(msp)) $(m,s,p)$  the inverse cumulative logistic distribution: if logistic( $m,s,x$ )  $= p$ , then invlogistic $(m,s,p) = x$  $invlogistictail(p)$  $invlogistictail(p)$  the inverse reverse cumulative logistic distribution: if logistictail $(x) = p$ , then invlogistictail $(p) = x$  $invlogistictail(s,p)$  $invlogistictail(s,p)$  the inverse reverse cumulative logistic distribution: if logistictail $(s,x) = p$ , then invlogistictail $(s,p) = x$ invlogistictail $(m, s, p)$  the inverse reverse cumulative logistic distribution: if logistictail $(m, s, x) = p$ , then invlogistictail $(m,s,p) = x$ invnbinomial $(n,k,q)$  the value of the negative binomial parameter, p, such that  $q = \text{nbinomial}(n,k,p)$ [invnbinomialtail\(](https://www.stata.com/manuals/fnstatisticalfunctions.pdf#fnStatisticalfunctionsFunctionsinvnbinomialtail()) $n, k, q$ ) the value of the negative binomial parameter, p, such that  $q =$ nbinomialtail $(n,k,p)$ [invnchi2\(](https://www.stata.com/manuals/fnstatisticalfunctions.pdf#fnStatisticalfunctionsFunctionsinvnchi2())df, np, p) the inverse cumulative noncentral  $\chi^2$  distribution: if  $\text{nchi2}(df, np, x) = p$ , then invnchi2 $(df, np, p) = x$ invnchi2tail  $(df, np, p)$  the inverse reverse cumulative (upper tail or survivor) noncentral  $\chi^2$ distribution: if nchi2tail $(df, np, x) = p$ , then  $invnchi2tail(df,np,p) = x$  $\text{invnF}(df_1, df_2, np, p)$  the inverse cumulative noncentral F distribution: if  $\operatorname{inf}(df_1, df_2, np, f) = p$ , then  $\operatorname{invnF}(df_1, df_2, np, p) = f$ [invnFtail\(](https://www.stata.com/manuals/fnstatisticalfunctions.pdf#fnStatisticalfunctionsFunctionsinvnFtail()) $df_1, df_2, np, p$ ) the inverse reverse cumulative (upper tail or survivor) noncentral F distribution: if  $nF$ tail $(df_1, df_2, np, f) = p$ , then  $\texttt{invnFtail}(df_1,df_2,np,p)=f$ invnibeta $(a, b, np, p)$  the inverse cumulative noncentral beta distribution: if nibeta $(a,b, np, x) = p$ , then invibeta $(a,b, np, p) = x$ [invnormal\(](https://www.stata.com/manuals/fnstatisticalfunctions.pdf#fnStatisticalfunctionsFunctionsinvnormal()) $p$ ) the inverse cumulative standard normal distribution: if normal( $z$ )  $= p$ , then invnormal( $p$ )  $= z$  $\text{invnt}(df, np, p)$  the inverse cumulative noncentral Student's *t* distribution: if  $\operatorname{nt}(df, np, t) = p$ , then invnt $(df, np, p) = t$ invnttail $(df, np, p)$  the inverse reverse cumulative (upper tail or survivor) noncentral Student's t distribution: if  $\text{nttail}(df, np, t) = p$ , then  $\texttt{invnttail}(df, np, p) = t$  $invpoisson(k,p)$  $invpoisson(k,p)$  the Poisson mean such that the cumulative Poisson distribution evaluated at k is p: if poisson $(m,k) = p$ , then invpoisson $(k,p)$  $=$  m [invpoissontail\(](https://www.stata.com/manuals/fnstatisticalfunctions.pdf#fnStatisticalfunctionsFunctionsinvpoissontail()) $k, q$ ) the Poisson mean such that the reverse cumulative Poisson distribution evaluated at k is q: if poissontail $(m,k) = q$ , then invpoissontail $(k,q) = m$ invt $(df, p)$  the inverse cumulative Student's *t* distribution: if  $t(df, t) = p$ , then  $\text{invt}(df,p) = t$ invttail $(df,p)$  the inverse reverse cumulative (upper tail or survivor) Student's

t distribution: if ttail $(df,t) = p$ , then invttail $(df,p) = t$ 

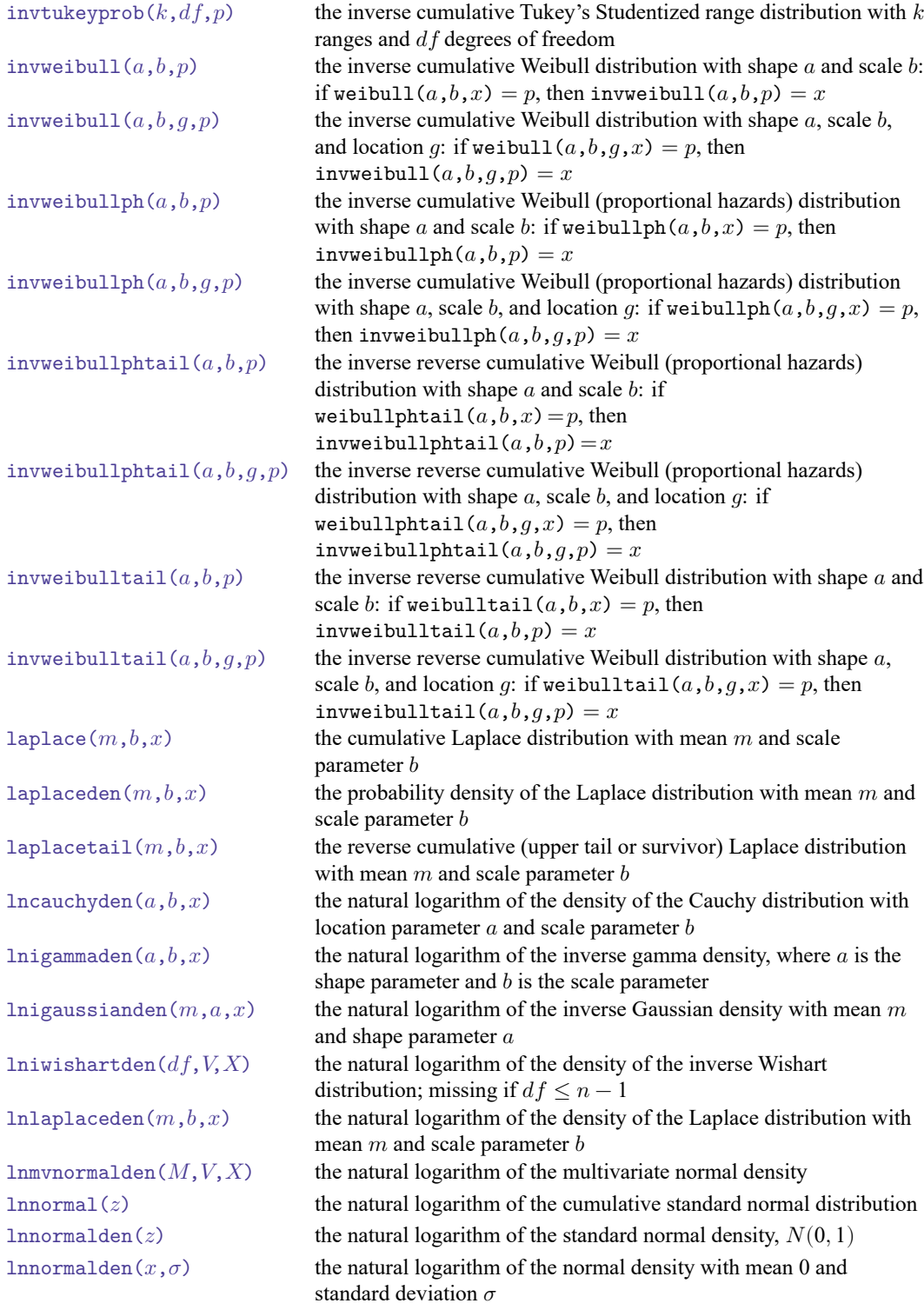

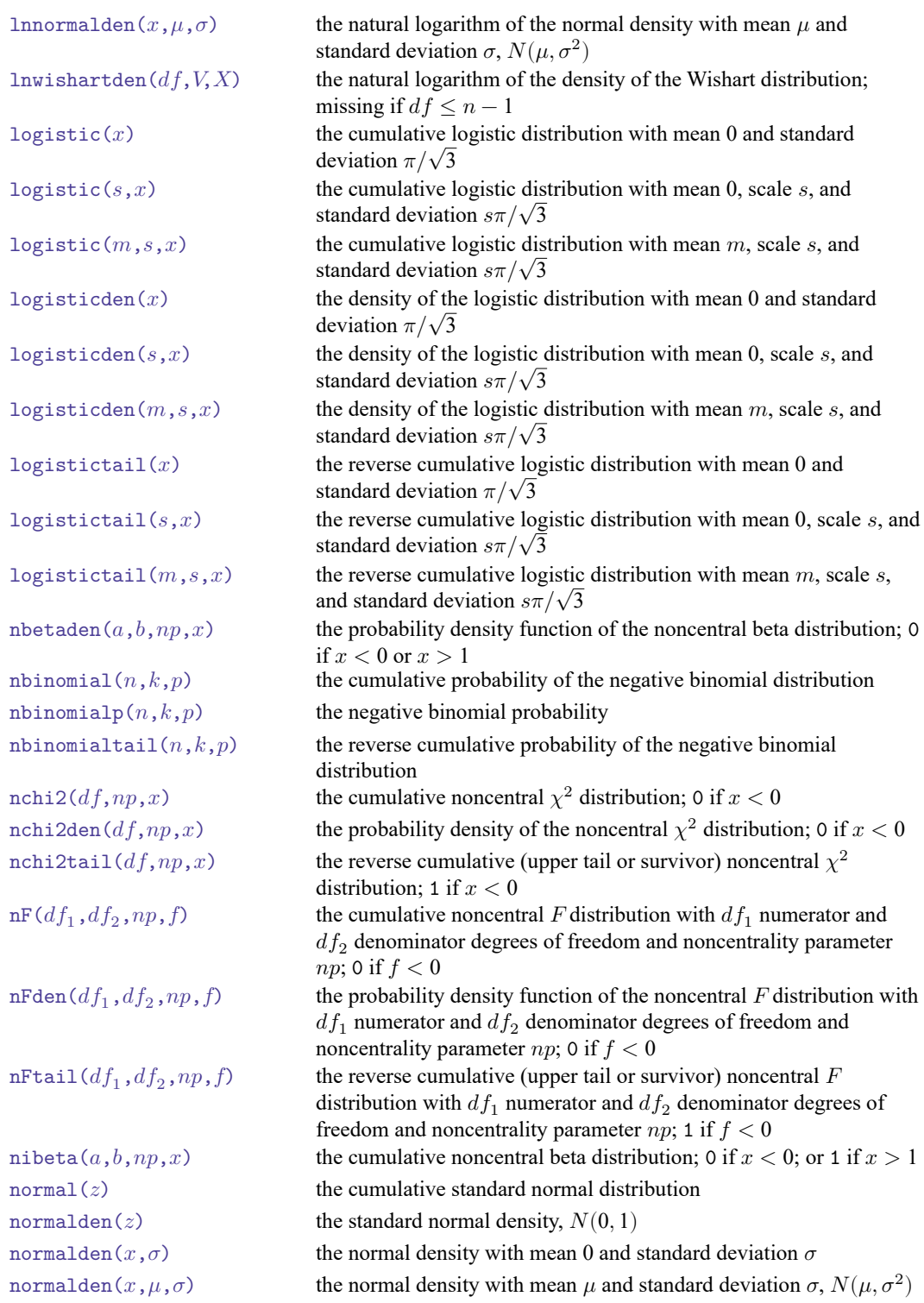

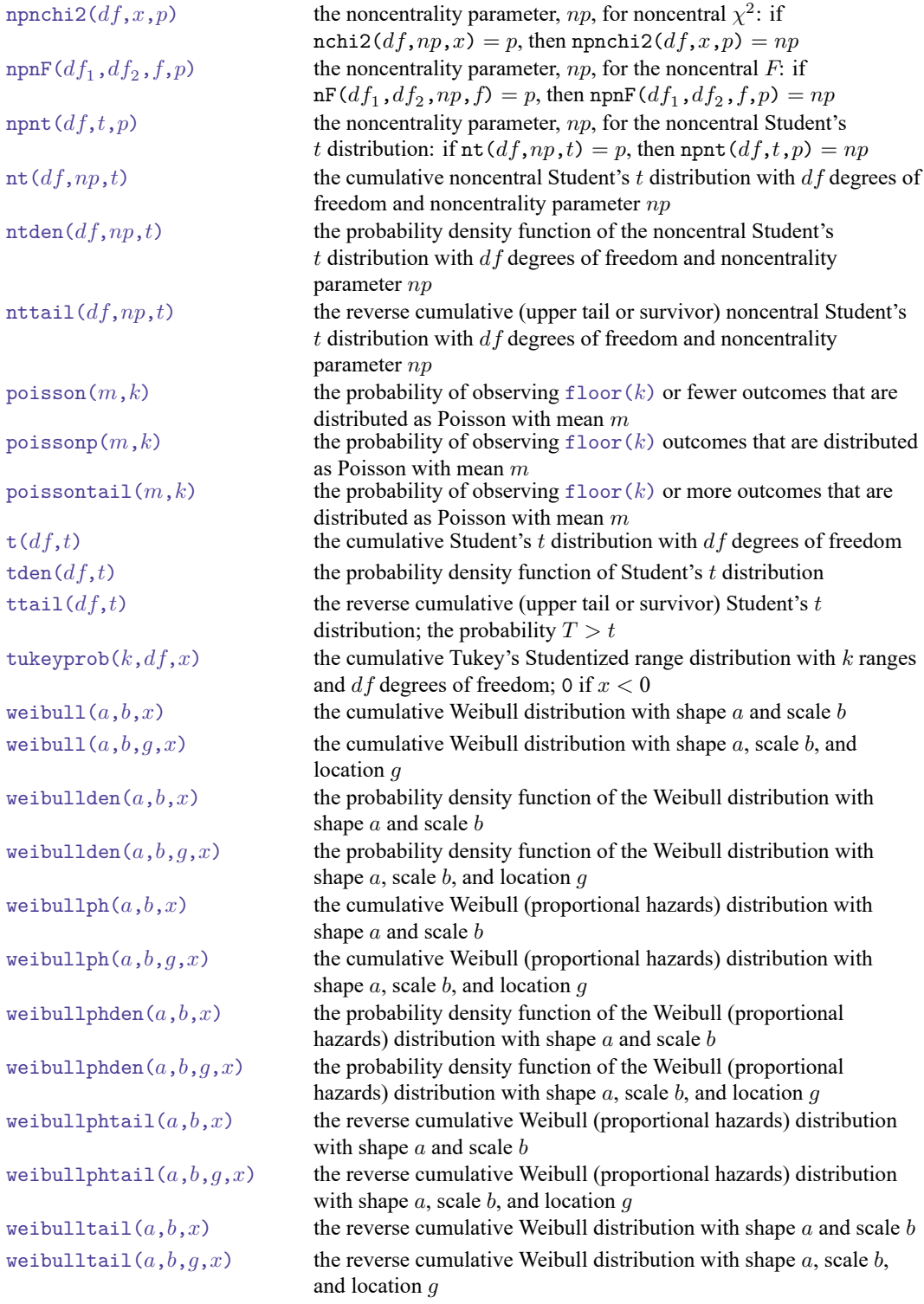

# <span id="page-15-0"></span>**String functions**

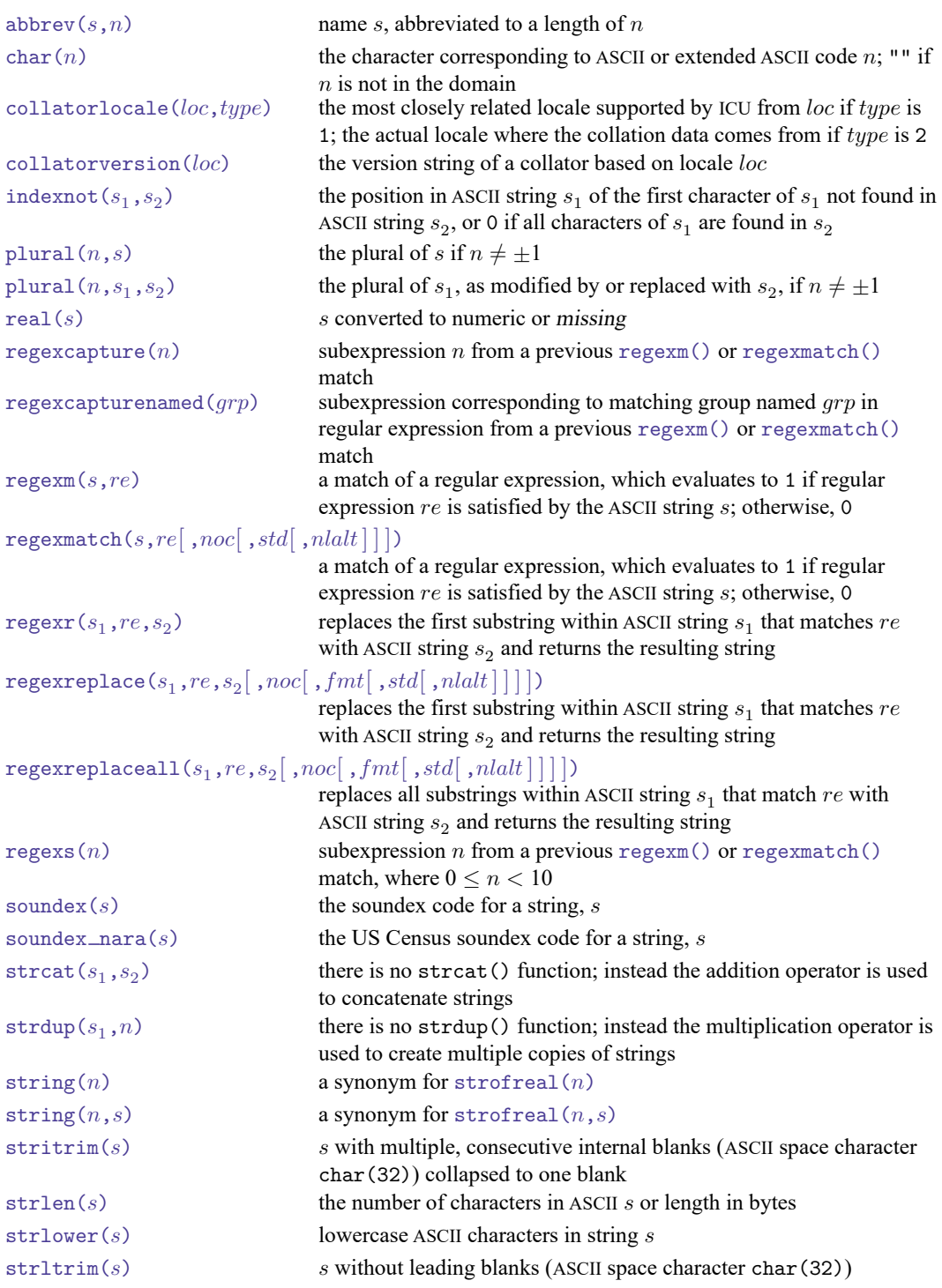

```
strmatch(s_1, s_2) 1 if s_1 matches the pattern s_2; otherwise, 0
strofreal()  converted to a string
strofreal (n, s) converted to a string using the specified display format
strpos(s_1, s_2) the position in s_1 at which s_2 is first found, 0 if s_2 does not occur,
                              and 1 if s_2 is empty
\text{stproper}(s) a string with the first ASCII letter and any other letters immediately
                              following characters that are not letters capitalized; all other ASCII
                              letters converted to lowercase
strreverse(s) the reverse of ASCII string sstrrpos(s_1, s_2) the position in s_1 at which s_2 is last found, 0 if s_2 does not occur,
                              and 1 if s_2 is empty
\text{strritrim}(s) s without trailing blanks (ASCII space character char(32))
strtoname(s[, p]) stranslated into a Stata 13 compatible name
\text{strrim}(s) s without leading and trailing blanks (ASCII space character
                              char(32)); equivalent to strltrim(strrtrim(s))
strupper(s) uppercase ASCII characters in string s
\text{subinstr}(s_1,s_2,s_3,n)s_1, where the first n occurrences in s_1 of s_2 have been replaced with
                              s_3subinvord(s<sub>1</sub>,s<sub>2</sub>,s<sub>3</sub>,n), where the first n occurrences in s_1 of s_2 as a word have been
                              replaced with s_3substr(s, n_1, n_2) the substring of s, starting at n_1, for a length of n_2tobytes (s[, n]) escaped decimal or hex digit strings of up to 200 bytes of s
uchar(n) the Unicode character corresponding to Unicode code point n or an
                              empty string if n is beyond the Unicode code-point range
udstrlen(s) the number of display columns needed to display the Unicode string
                              s in the Stata Results window
udsubstr(s, n_1, n_2) the Unicode substring of s, starting at character n_1, for n_2 display
                              columns
uisdigit(s) 1 if the first Unicode character in s is a Unicode decimal digit;
                              otherwise, 0
uisletter(s) 1 if the first Unicode character in s is a Unicode letter; otherwise, 0
ustrcompare(s_1,s_2[,loc])compares two Unicode strings
ustrcompareex(s_1,s_2,loc,st,case,cslv,norm,num,alt,fr)compares two Unicode strings
ustrfix(s[, rep]) replaces each invalid UTF-8 sequence with a Unicode character
ustrfrom(s, enc, mode) converts the string s in encoding enc to a UTF-8 encoded Unicode
                              string
ustrinvalidcnt(s) the number of invalid UTF-8 sequences in sustrleft(s, n) the first n Unicode characters of the Unicode string sustrlen(s) the number of characters in the Unicode string s
ustrlower(s[, loc) lowercase all characters of Unicode string s under the given locale
                              loc\text{ustritrim}(s) removes the leading Unicode whitespace characters and blanks from
                              the Unicode string sustrnormalize(s, norm) normalizes Unicode string s to one of the five normalization forms
                              specified by norm
```
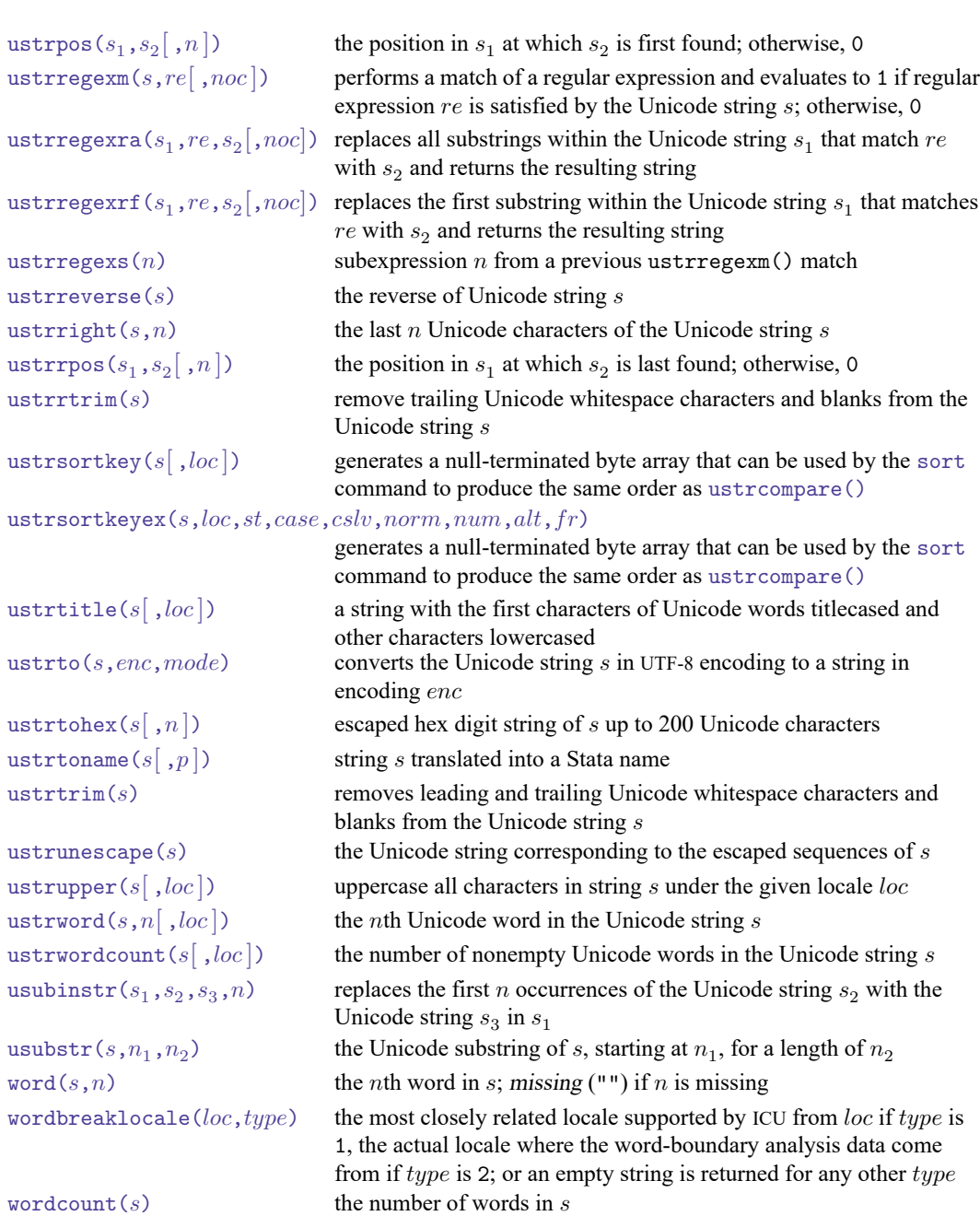

# <span id="page-17-0"></span>**Trigonometric functions**

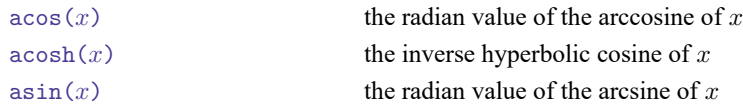

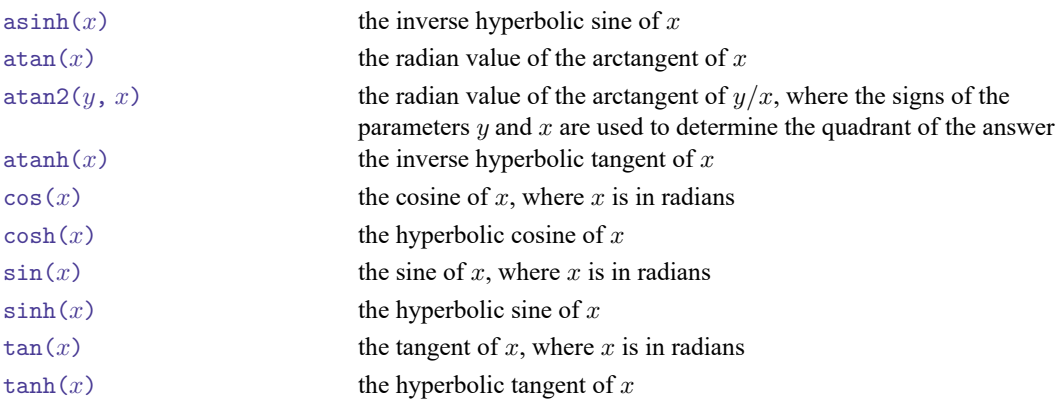

#### **Also see**

- [FN] **[Functions by name](https://www.stata.com/manuals/fnfunctionsbyname.pdf#fnFunctionsbyname)**
- [D] **[egen](https://www.stata.com/manuals/degen.pdf#degen)** Extensions to generate
- [D] **[generate](https://www.stata.com/manuals/dgenerate.pdf#dgenerate)** Create or change contents of variable
- [M-4] **[Intro](https://www.stata.com/manuals/m-4intro.pdf#m-4Intro)** Categorical guide to Mata functions
- **[**U**[\] 13.3 Functions](https://www.stata.com/manuals/u13.pdf#u13.3Functions)**

Stata, Stata Press, and Mata are registered trademarks of StataCorp LLC. Stata and Stata Press are registered trademarks with the World Intellectual Property Organization of the United Nations. StataNow and NetCourseNow are trademarks of StataCorp LLC. Other brand and product names are registered trademarks or trademarks of their respective companies. Copyright © 1985–2025 StataCorp LLC, College Station, TX, USA. All rights reserved.

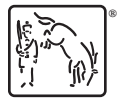

For suggested citations, see the FAQ on [citing Stata documentation.](https://www.stata.com/support/faqs/resources/citing-software-documentation-faqs/)